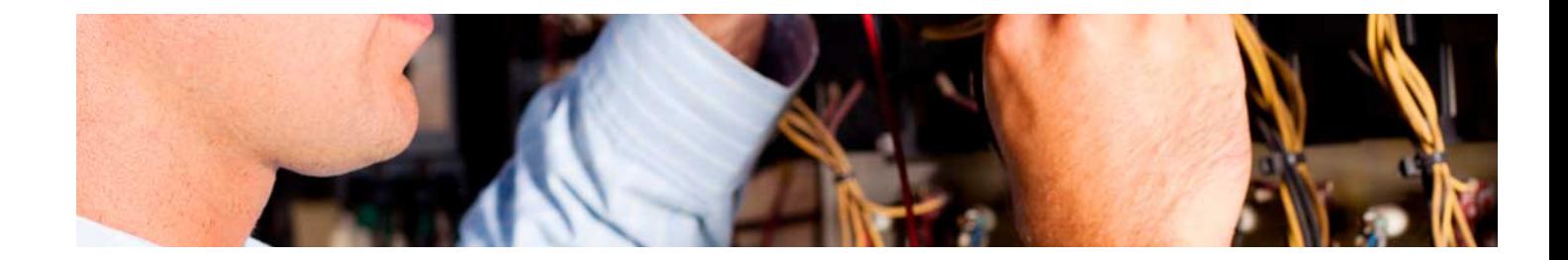

# Masters Profesionales

Master en Dirección de la Producción y Mejora de Procesos

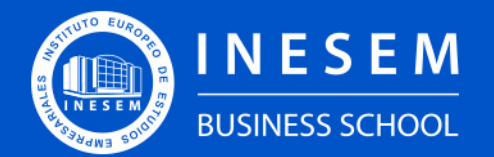

**INESEM BUSINESS SCHOOL** 

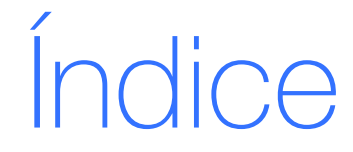

Master en Dirección de la Producción y Mejora de Procesos

[1. Sobre INESEM](#page-2-0) [2. Master en Dirección de la Producción y Mejora de](#page-3-0) [Procesos](#page-3-0)

**[Objetivos](#page-4-2)** 

[Descripción](#page-3-0) / [Para que te prepara](#page-3-0) / [Salidas Laborales](#page-3-0) / [Resumen](#page-4-0) / [A quién va dirigido](#page-4-1) /

[3. Programa académico](#page-6-0)

[4. Metodología de Enseñanza](#page-21-0)

[5. ¿Por qué elegir INESEM?](#page-5-0)

[6. Orientación](#page-22-0)

[7. Financiación y Becas](#page-23-0)

Master en Dirección de la Producción y Mejora de… [ 5 ] [INESEM BUSINESS SCHOOL](https://www.inesem.es/)

BUSINESS **SCHOOL** 

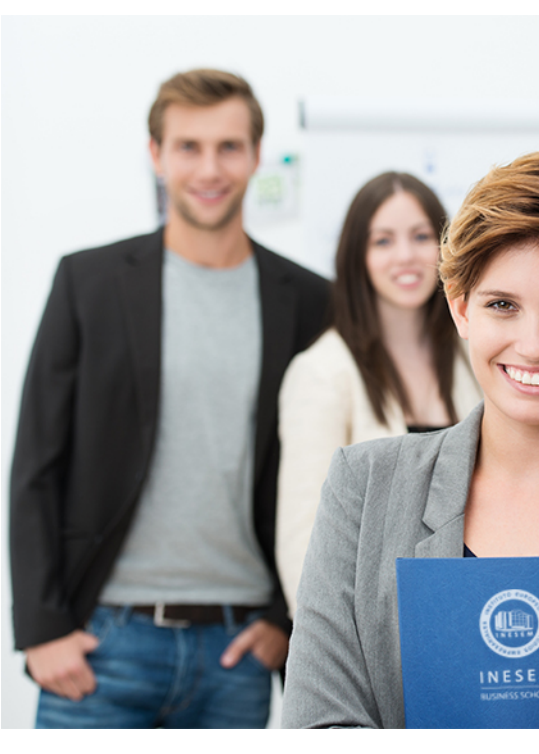

## <span id="page-2-0"></span>SOBRE INESEM

INESEM Business School como Escuela de Negocios Online tiene por objetivo desde su nacimiento trabajar para fomentar y contribuir al desarrollo profesional y personal de sus alumnos. Promovemos *una enseñanza multidisciplinar e integrada*, mediante la aplicación de *metodologías innovadoras de aprendizaje* que faciliten la interiorización de conocimientos para una aplicación práctica orientada al cumplimiento de los objetivos de nuestros itinerarios formativos.

En definitiva, en INESEM queremos ser el lugar donde te gustaría desarrollar y mejorar tu carrera profesional. *Porque sabemos que la clave del éxito en el mercado es la "Formación Práctica" que permita superar los retos que deben de afrontar los profesionales del futuro.*

DURACIÓN 1500 PRECIO 1795 € MODALIDAD **Online** 

<span id="page-3-0"></span>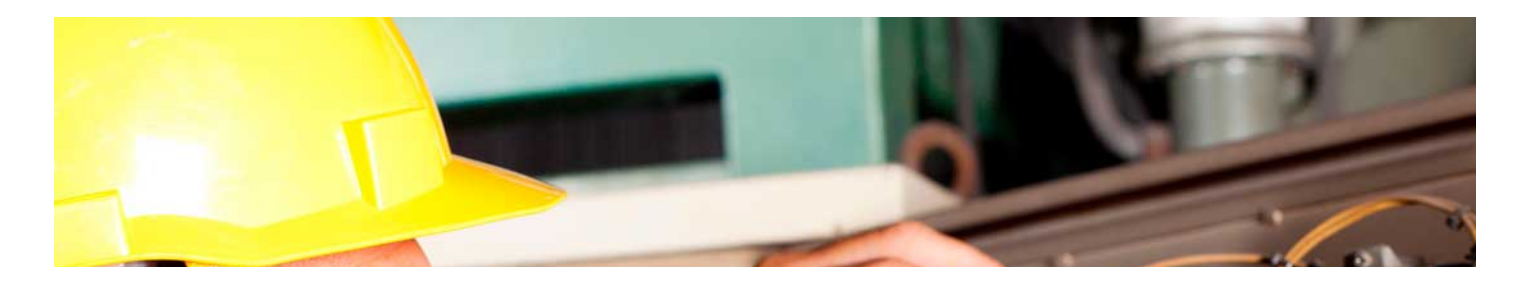

## Master en Dirección de la Producción y Mejora de Procesos

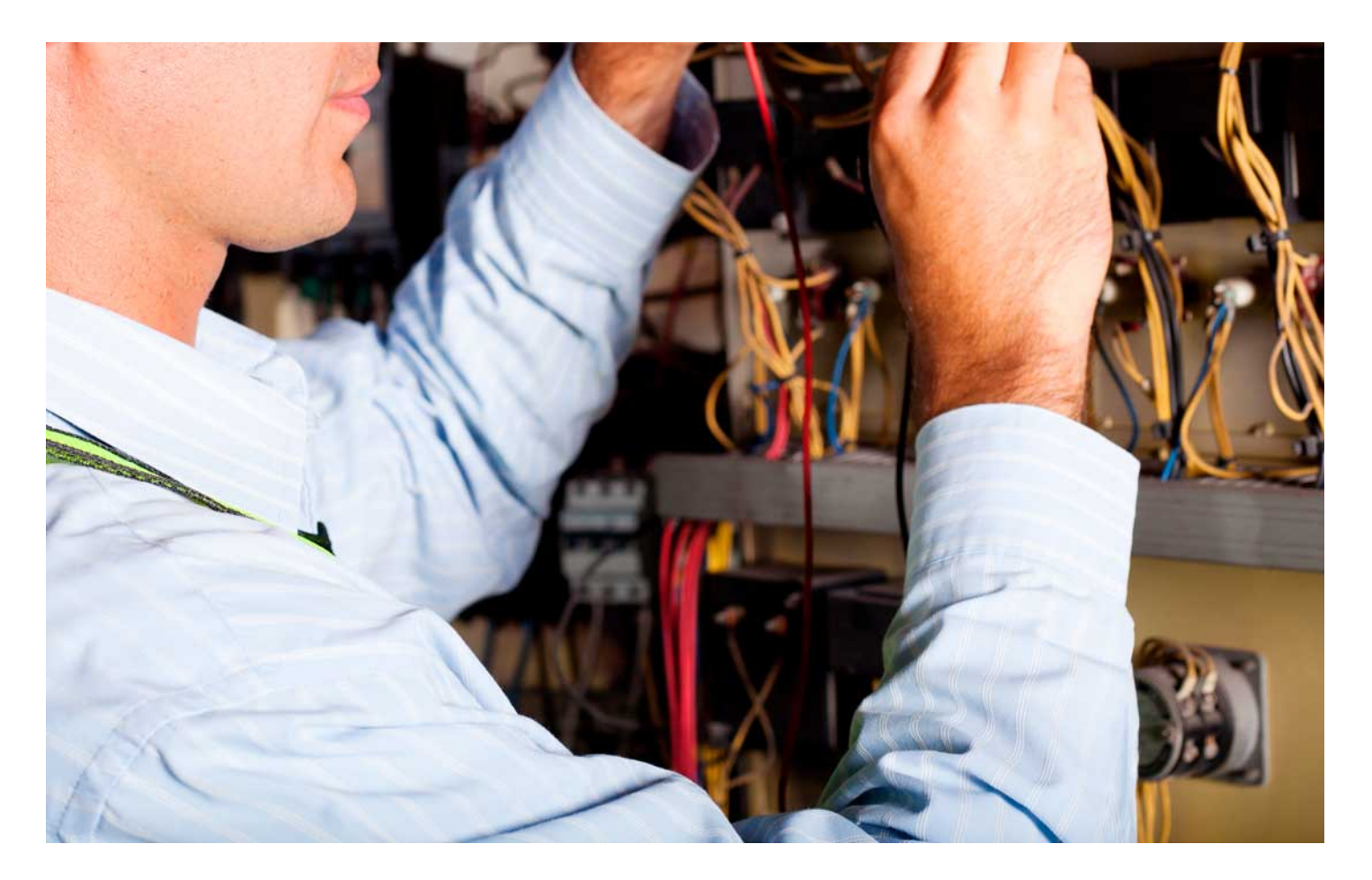

Programa de Becas / Financiación 100% Sin Intereses

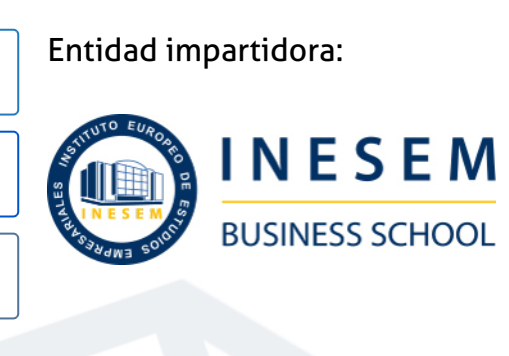

## Titulación Masters Profesionales

Titulación Expedida y Avalada por el Instituto Europeo de Estudios Empresariales. "Enseñanza No Oficial y No Conducente a la Obtención de un Título con Carácter Oficial o Certificado de Profesionalidad."

Master en Dirección de la Producción y Mejora de... [6] [INESEM BUSINESS SCHOOL](https://www.inesem.es/) Master en Dirección de la Producción y Mejora de... [7] INESEM BUSINESS SCHOOL

Master en Dirección de la Producción y Mejora de… [ 8 ] [INESEM BUSINESS SCHOOL](https://www.inesem.es/)

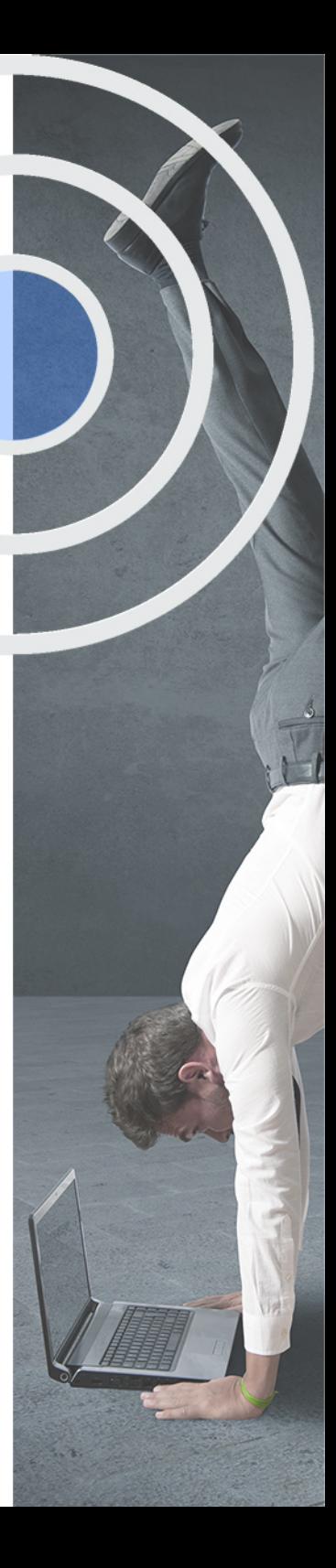

## <span id="page-4-2"></span><span id="page-4-0"></span>Resumen

La globalización industrial y el avance tecnológico en automatización requiere de buscar estrategias adecuadas e implementar procesos industriales competitivos que mejoren la producción y la eficiencia.Con el Master Dirección Producción y Automatización Industrial obtendrás conocimientos para poder definir estrategias de producción industrial implementando procesos innovadores que permitan una mejora en la eficiencia y mejor control de la producción.Durante el estudio del Master Dirección Producción y Automatización Industrial recibirás formación actualizada del sector industrial automatizado en constante cambio y adaptación a nuevas tecnologías de dirección y planificación, contaras con profesionales del sector así como material y recursos adicionales adecuados.

## A quién va dirigido

<span id="page-4-1"></span>El Master en Dirección de la Producción y Mejora de Procesos va dirigido desde, directivos que gestionan la producción en ambientes automatizados, mandos intermedios de cadenas automatizadas de producción, a técnicos que implantan nuevas tecnologías que las integran, así como operarios que gestionan los procesos productivos en ambientes automatizados.

## **Objetivos**

Con el Masters Profesionales **Master en Dirección de la Producción y Mejora de Procesos** usted alcanzará los siguientes objetivos:

- Implantar sistemas de automatización adecuados y diseñados para la mejora de la producción
- Gestionar la producción y fabricación con herramientas adecuadas actuales en un sector globalizado y competitivo
- Desarrollar sistemas adecuados e integrándolos con los actuales e interconectando la información con el resto
- Tener una visión global de la cadena de suministro y aplicar mejoras de gestión de calidad y producción adecuadas

Nuestro modelo de aprendizaje se adapta a las necesidades del alumno, quién decide cómo realizar el proceso de aprendizaje a través de itinerarios formativos que permiten trabajar de forma autónoma y flexible.

Ofrecemos un servicio de orientación profesional y programas de entrenamiento de competencias con el que ayudamos a nuestros alumnos a crear y optimizar su

> Ofrecemos el contenido más actual y novedoso, respondiendo a la realidad empresarial y al entorno cambiante con una alta rigurosidad académica combinada con formación práctica.

que impulsa la carrera de nuestros alumnos a través de nuestro Servicio de Orientación de Carrera Profesional permitiendo la mejora de competencias profesionales mediante

> Ofrecemos a nuestros alumnos facilidades para la realización del pago de matrículas 100% sin intereses así como un sistema de Becas para facilitar el acceso a nuestra formación.

> > J)

<span id="page-5-0"></span>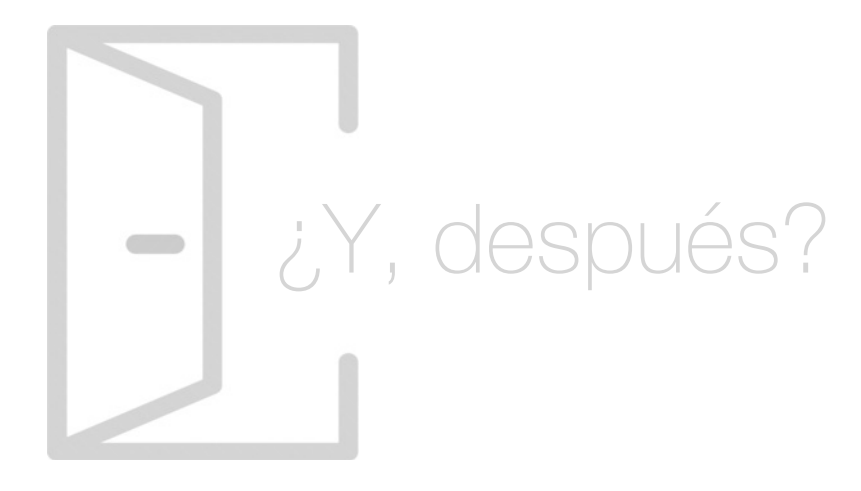

### Para qué te prepara

El Master en Dirección de la Producción y Mejora de Procesos te prepara para ejercer como directivo en la gestión e implantación de sistemas automatizados en industrias de producción, así como el desarrollo de trabajos como técnico de diseño y operario en entornos de fabricación industrial automatizada. Podrás gestionar la cadena de suministro y aplicar sistemas de gestión y producción adecuados al sector industrial en el que te desarrollas.

### Salidas Laborales

El Master en Dirección de la Producción y Mejora de Procesos te prepara para ejercer directivo en la cadena de suministro, técnico cualificado en instalaciones automatizadas, técnico en implantación de nuevos sistemas actualizados mejorando la calidad y la eficiencia o incluso cargos intermedios y operarios de producción en entornos industriales automatizados.

## ¿Por qué elegir INESEM?

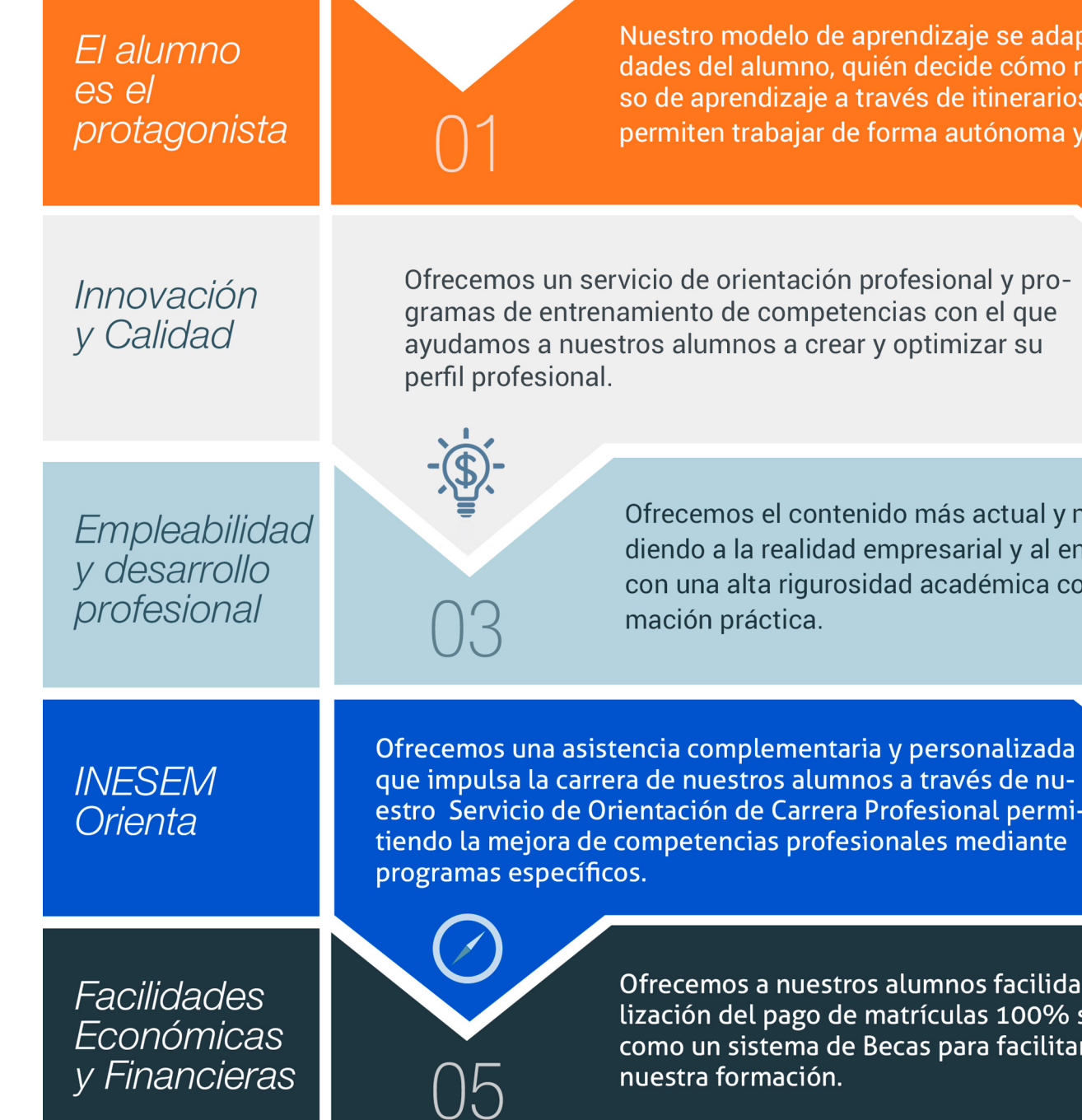

Master en Dirección de la Producción y Mejora de… [ 12 ] [INESEM BUSINESS SCHOOL](https://www.inesem.es/)

## <span id="page-6-0"></span>PROGRAMA ACADÉMICO

Master en Dirección de la Producción y Mejora de Procesos

Módulo 1. Optimización de la cadena logística

Módulo 2. Lean manufacturing

Módulo 3. Aprovisionamiento, inventario y gestión de stock

Módulo 4. Gestión de la calidad total (tqm)

Módulo 5. **Black belt six sigma** 

Módulo 6. Fundamentos de automatismos: componentes, puesta en marcha y mantenimiento

Módulo 7. Automatas programables plc

Módulo 8. Robot industriales

Módulo 9. Sistemas hmi y scada en procesos industriales

Módulo 10. Proyecto fin de master

## PROGRAMA ACADÉMICO

Master en Dirección de la Producción y Mejora de Procesos

### Módulo 1. **Optimización de la cadena logística**

#### Unidad didáctica 1.

#### Logística empresarial

- 1. Introducción a la logística
- 2. El flujo de bienes y servicios
- 3. Servicio al cliente y logística
- 4. Logística, integración y estrategia
- 5. El sistema logístico
- 6. Internacionalización de la empresa
- 7. Optimización de la corriente de bienes y servicios
- 8. Documentación de la logística

#### Unidad didáctica 2. Fases y operaciones en la cadena logística

1. La cadena de suministro: fases y actividades asociadas.

- 2. Flujos en la cadena de suministro.
- 3. El flujo de información: en tiempo real, fiable, seguro, fácil de interpretar y manejar.

4. Flujo de materiales: seguro, eficaz y con calidad. Diagrama de flujos interconexionados.

5. Cadena logística: objetivos. Cómo lograrlos. Integración de actores y sinergias a conseguir.

- 6. Logística y calidad.
- 7. Gestión de la cadena logística.
- 8. El flujo de información.

#### Unidad didáctica 3. Logística inversa

- 1. Devoluciones y logística inversa.
- 2. Posibles límites a la logística inversa.
- 3. Causas de la aparición de la logística inversa.
- 4. Política de devolución de productos.
- 5. Logística inversa y legislación:

### Unidad didáctica 4.

#### Optimización y costos logísticos

- 1. Características del costo logístico: variabilidad.
- 2. Sistema tradicional y sistema ABC de costos.

3. Medición del costo logístico y su impacto en la cuenta de resultados. Costos totales, costos unitarios y costos porcentuales.

4. Estrategia y costos logísticos.

5. Medidas para optimizar el costo logístico en las diversas áreas: stock, almacenaje, picking, transporte.

6. Cuadro de control de costos. Pirámide de información del costo logístico.

7. Ejemplo práctico de cálculo del costo logístico en una operación de comercialización.

#### Unidad didáctica 5. Redes de distribución

1. Diferentes modelos de redes de distribución:

2. Cálculo del costo logístico de distribución en los diferentes modelos:

#### Unidad didáctica 6.

#### Gestión de imprevistos e incidencias en la cadena logística

1. Incidencias, imprevistos y errores humanos en el proceso de distribución.

2. Puntos críticos del proceso. Importancia cualitativa y monetaria de las mismas.

3. Análisis de determinados procesos críticos:

4. Seguimiento y localización física de la mercancía en el proceso de distribución.

5. Sistemas informáticos y tecnología aplicada: GPS, satélite, radiofrecuencia.

6. Acceso del cliente a la información.

7. Determinación de responsabilidades en una incidencia.

8. En diversos supuestos prácticos, cómo actuar en una incidencia.

9. Incidencias y su tratamiento informático.

#### Unidad didáctica 7. Aplicaciones informáticas de información, comunicación y cadena de suministro

- 1. Tecnología y sistemas de información en logística.
- 2. La pirámide de información.
- 3. Ventajas y posibles inconvenientes: costo y complejidad del sistema.
- 4. La comunicación formal e informal.
- 5. Sistemas de utilización tradicional y de vanguardia:
- 6. Información habitual en el almacén:
- 7. Terminología y simbología utilizadas en la gestión del almacén

#### Unidad didáctica 8.

#### Planificación del reaprovisionamiento

- 1. Introducción
- 2. Modelo de gestión: "JUST IN TIME"
- 3. Modelos de gestión de inventarios
- 4. Nivel de servicio y stock de seguridad
- 5. Tamaño óptimo de pedidos
- 6. Reaprovisionamiento continuo: el punto de pedidos
- 7. Reaprovisionamiento periódico

#### Unidad didáctica 9. Control de inventarios

- 1. Introducción
- 2. Medida de los stocks
- 3. Clasificación de los materiales
- 4. Recuento de stocks

#### Unidad didáctica 10.

#### Gestión integrada de inventarios

- 1. Introducción
- 2. Reaprovisionamiento con demanda programada
- 3. Técnicas de DRP: métodos de Brown y Martin
- 4. Aplicación de las técnicas DPR

## Módulo 2. **Lean manufacturing**

#### Unidad didáctica 1. Producción y lean manufacturing

#### 1. El entorno empresarial

- 2. Diferencias entre los conceptos de productividad, eficiencia y eficacia
- 3. Planificación de la producción
- 4. Sistema de gestión empresarial basado en procesos

5. Mapa de procesos y actividades: selección y secuenciación

- 6. Configuración de los sistemas de fabricación
- 7. Diseño de células de fabricación flexibles: Layout de planta
- 8. El plan de fabricación : estudio del método de trabajo
- 9. Cliente interno y cliente externo
- 10. UNE-ISO e ISO sobre Lean y Sigma

#### Unidad didáctica 2. Just in time y nivelado de la producción

- 1. Just in Time (JIT)
- 2. Principio JIT de la cadencia: Takt Time
- 3. Diagrama de barras apilado (Yamazumi)
- 4. Nivelado de la demanda: Técnica Heijunka

#### Unidad didáctica 3.

#### Técnica vsm mapa de valor añadido y smed

1. Mapeo y reingeniería de procesos: Value Stream Mapping (VSM)

- 2. Mapa del flujo de valor (VSM)
- 3. SMED: cambio rápido de máquinas
- 4. Etapas del método SMED

5. Técnicas de aplicación para el análisis y la implantación de SMED Ejemplos

#### Unidad didáctica 4.

#### Principio de flujo del just in time y herramientas: opf, balanceo, agrupación y lay out

- 1. La manufactura Lean VS la manufactura celular
- 2. Layout de planta bajo configuración Lean
- 3. Principio de Flujo VS producción tradicional por lotes
- 4. Flujo de una pieza (One Piece Flow)
- 5. Balanceo de operaciones
- 6. Agrupación tecnológica o tecnología de grupos
- 7. Lay out de líneas en U: chaku-chaku

#### Unidad didáctica 5.

#### Principio de pull, just in time y herramientas, kanban, supermercados, fifo y milk round

- 1. Sistemas de control de la producción PULL vs PUSH
- 2. Tarjetas Kanban: características, tipos y cálculo
- 3. Supermercados Lean y estanterías dinámicas FIFO
- 4. Circuitos logísticos Milk Round

#### Unidad didáctica 6.

#### Mantenimiento productivo total (tpm): pilares e indicadores kpi

1. Surgimiento del concepto de TPM Tipologías de mantenimiento

- 2. Definición y objetivos del Mantenimiento Productivo Total
- 3. Las seis grandes pérdidas en equipos
- 4. Pilares básicos del TPM
- 5. Mantenimiento autónomo
- 6. Indicadores de desempeño en mantenimiento:
- confiabilidad, mantenibilidad y disponibilidad (cálculo práctico)

7. Indicadores de desempeño en producción: OEE, TEEP y OTD (cálculo práctico)

#### Unidad didáctica 7. Gestión de la calidad total y kaizen

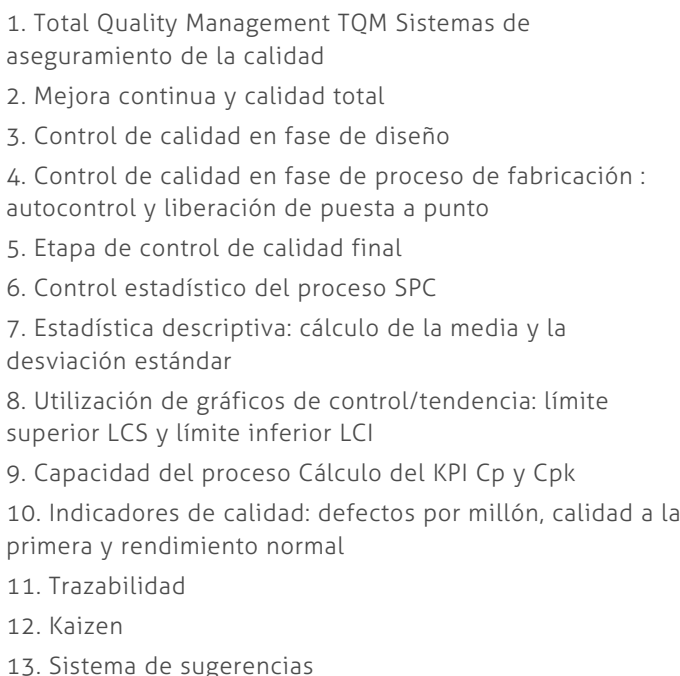

14. La gestión a intervalo corto (GIC)

#### Unidad didáctica 8.

#### La metodología seis sigma une-iso 13053

- 1. La idea de un porcentaje aceptable de errores
- 2. Historia de Seis Sigma
- 3. Definición de Seis Sigma

4. Seis sigma VS Calidad total VS Aseguramiento de la Calidad

5. Fases DMAIC para Seis Sigma: Definición, Medición, Análisis, Mejora Y Control

6. Selección de proyectos Seis Sigma

7. Recomendaciones, factores y barreras para el éxito en un proyecto Sigma según UNE-ISO 13053-1

8. Etapas de Motorola para la mejora del desempeño de los procesos con Seis Sigma

9. Cálculo del nivel Seis Sigma Ejemplos de aplicación

## Módulo 3.

### **Aprovisionamiento, inventario y gestión de stock**

#### Unidad didáctica 1.

#### Tipología de almacenes

- 1. Clasificación por tipo de mercancía almacenada
- 2. Clasificación por sistema logístico
- 3. Clasificación por régimen jurídico
- 4. Clasificación por estructura
- 5. Clasificación por grado de automatización

### Unidad didáctica 2.

#### Elementos fundamentales del almacén

1. Zona de ubicación

- 2. Actividad interna
- 3. Distribución del almacén

#### Unidad didáctica 3. Cálculo para la gestión de costes de inventario

#### 1. Los costes en la gestión de inventarios

- 2. Costes de mantenimiento y almacenaje
- 3. Costes para lanzamiento
- 4. Costes de adquisición de materias primas y productos terminados
- 5. Costes de rotura de stock

#### Unidad didáctica 4.

#### La empresa y el departamento de compras o aprovisionamiento

- 1. Concepto y objetivos de la empresa
- 2. Elementos de la empresa
- 3. Funciones de la empresa
- 4. Clasificación de la empresa
- 5. Principios de organización empresarial
- 6. Organización interna de las empresas Departamentos
- 7. Departamento comercial

#### Unidad didáctica 5.

#### El proceso de aprovisionamiento

1. Estrategia de logística de aprovisionamiento

2. Gestión y transporte de aprovisionamiento

3. Aprovisionamiento just in time y aprovisionamiento milk run

#### Unidad didáctica 6.

#### El proceso de las compras en relación a los proveedores

- 1. Tipos de compras
- 2. Solicitud de información de los proveedores
- 3. Condiciones a negociar
- 4. Cláusulas INCOTERMS
- 5. El envase y el embalaje

#### Unidad didáctica 7.

#### Documentos en el proceso de compras

- 1. La carta comercial
- 2. El pedido
- 3. La recepción de mercancías y el albarán
- 4. Facturas
- 5. Libros de registro de facturas

#### Unidad didáctica 8. Cálculo para la gestión de costes de inventario

- 1. Los costes en la gestión de inventarios
- 2. Costes de mantenimiento y almacenaje
- 3. Costes para lanzamiento
- 4. Costes de adquisición de materias primas y productos terminados
- 5. Costes de rotura de stock

#### Unidad didáctica 9.

#### Control de existencias

- 1. Las existencias
- 2. La ficha de almacén
- 3. Métodos de valoración de existencias
- 4. El inventario
- 5. Indicadores de gestión
- 6. Sistemas de reposición

#### Unidad didáctica 10. Proceso de reaprovisionamiento de pedidos

- 1. Introducción al reaprovisionamiento
- 2. Principales modelos de aprovisionamiento
- 3. Tipos de demanda y nivel de servicio
- 4. Modelo para cálculo de tamaño óptimo de pedidos
- 5. El punto de pedido en el modelo de reaprovisionamiento continuo
- 6. Sistema de reaprovisionamiento periódico

#### Unidad didáctica 11.

#### Técnicas para la gestión de inventarios

- 1. Introducción al reaprovisionamiento con demanda programada
- 2. Casos y desarrollo del reaprovisionamiento con demanda programada
- 3. Método DRP
- 4. Ejemplos de aplicación en técnicas DPR

#### Unidad didáctica 12.

#### Procesos de simulación dinámica en reaprovisionamiento

1. Introducción a las técnicas de simulación dinámica de sistemas

- 2. Metodología en dinámica de sistemas
- 3. Características propias en procesos reales

4. Clasificación del sistema logístico desde la perspectiva dinámica

- 5. Simbología de los sistemas dinámicos
- 6. Programas para la simulación de sistemas dinámicos
- 7. Ejemplo de utilización de las herramientas de simulación

### Módulo 4. **Gestión de la calidad total (tqm)**

#### Unidad didáctica 1.

#### Fundamentos del concepto de calidad

- 1. Introducción al concepto de calidad
- 2. Definiciones de calidad
- 3. El papel de la calidad en las organizaciones
- 4. Costes de calidad
- 5. Beneficios de un sistema de gestión de calidad

#### Unidad didáctica 2. Evolución del concepto de calidad

- 1. Etapas de la Gestión de la Calidad
- 2. Etapas del Control de la Calidad
- 3. Autores del Concepto de Calidad Total

#### Unidad didáctica 3. La calidad total (tqm) desarrollo y conceptos relacionados

- 1. Los tres niveles de la Calidad
- 2. La Dirección y la Gestión de la Calidad 3. Conceptos Relacionados con la Gestión de la Calidad 4. Diseño y Planificación de la Calidad 5. El Benchmarking y la Gestión de la Calidad 6. La Reingeniería de Procesos

#### Unidad didáctica 4. La administración de la calidad total (tqm)

1. La Calidad Total (TQM) 2. Los grandes modelos de Calidad Total 3. La Calidad Total en el Producto o Servicio 4. Elementos Clave de la Calidad Total 5. El Proceso de Mejora Permanente

#### Unidad didáctica 5. Desarrollo estratégico de la calidad total

- 1. Estrategias para la Calidad Total
- 2. Sistemas de Información para la Calidad Total
- 3. La Visión Estratégica de la Calidad Total
- 4. El proceso de aprendizaje de la Calidad Total

#### Unidad didáctica 6.

#### El enfoque por procesos y las herramientas de mejora de la calidad

- 1. La Gestión por Procesos
- 2. Herramientas para la Calidad

#### Unidad didáctica 7.

Nuevas tendencias de la calidad total: sistema seis sigma

1. La Teoría del Seis Sigma 2. Principios del Sistema Seis Sigma 3. El Seis Sigma y la Calidad Total

## Módulo 5. **Black belt six sigma**

#### Unidad didáctica 1.

#### Introducción al six sigma

1. ¿Qué es el Six Sigma?

2. Historia y Aplicación del Six Sigma

3. Otros Métodos de Mejora de los Procesos de Calidad

4. Conceptos de Lean

5. Conceptos Básicos de Six Sigma

6. Definición de los Problemas

#### Unidad didáctica 2.

#### Proyectos y procesos

1. ¿Qué es un proceso?

2. La Gestión de la Calidad

3. Seleccionar los Proyectos Adecuados

- 4. Principios de Gestión Básica del Equipo Six Sigma
- 5. Introducción a los métodos DMAIC y DMADV

#### Unidad didáctica 3. El método dmaic

1. Definir

2. Medir

3. Analizar 4. Mejorar

5. Controlar

#### Unidad didáctica 4.

#### Métodos de estadística básica aplicada al six sigma

1. Análisis Gráfico

2. Distribución Normal de la Probabilidad

3. Correlación y Regresión

#### Unidad didáctica 5.

Métodos de estadística avanzada aplicados al six sigma

1. Distribución No-Normal de la Probabilidad

2. Evaluación de la Hipótesis

3. El Tamaño de la Muestra

4. Gráficos de Control Avanzados

5. Estadística en Aplicaciones de Negocios a Través del Six Sigma

#### Unidad didáctica 6.

#### Control avanzado

1. Introducción a Minitab

2. Gráficos y Herramientas de Calidad de Minitab

3. El Menú Estadísticas en Minitab

#### Unidad didáctica 7.

#### Experimentos

1. Análisis de Varianza (ANOVA)

2. Diseño de Experimentos

3. Interacciones, Factores Multinivel y Creación de Experimentos

#### Unidad didáctica 8. Minitab

1. Tormenta de Ideas y otras Herramientas de Mejora de Procesos

- 2. Mapas de Procesos
- 3. Monitoreo de la Cadena de Valor

## Módulo 6.

**Fundamentos de automatismos: componentes, puesta en marcha y mantenimiento**

#### Unidad didáctica 1. Fundamentos de electricidad

- 1. Conocimientos básicos de la corriente eléctrica
- 2. Electricidad y electromagnetismo
- 3. Magnitudes eléctricas más importantes
- 4. Teoría básica de circuitos eléctricos
- 5. Electricidad monofásica y trifásica

#### Unidad didáctica 2.

#### Elementos básicos de las instalaciones eléctricas industriales

- 1. Motores de corriente continua y alterna asíncronos y sincronos
- 2. Procedimientos de arranque e inversión de giro en los motores
- 3. Introducción a la protección Puesta a tierra
- 4. Sistemas de regulación y control de velocidad de máquinas eléctricas
- 5. Aparamenta de protección eléctrica

#### Unidad didáctica 3. Automatización cableada

- 1. Automatización cableada, secuencial y continua
- 2. Elementos de panel de control, potencia y recogida de información
- 3. Cableado
- 4. Diseño de automatismos cableados
- 5. Montaje y verificación de automatismos cableados

#### Unidad didáctica 4.

#### Puesta en marcha

1. Puesta en marcha de automatismos mecánicos, neumáticos e hidráulicos

2. Puesta en marcha de automatismos eléctricos y electrónicos

3. Puesta en marcha de programas de PLC

4. Puesta en marcha de automatismos electrónicos

5. Puesta en marcha de los equipos de regulación y control: relés térmicos y reguladores de presión

6. Realización de informes de ejecución, reglaje y ajuste

#### Unidad didáctica 5.

#### Mantenimiento en instalaciones industriales

1. Documentación técnica

2. Localización de averías en instalaciones eléctricas e instalaciones automatizadas

- 3. Localización de averías en el sistema de control
- 4. Equipamiento e instrumentación para el mantenimiento

5. Introducción al mantenimiento de los sistemas eléctricoelectrónicos

- 6. Mantenimiento del motor, contactor y otros equipos
- 7. Ensayo de conjunto
- 8. Mantenimiento de cuadros eléctricos

### Módulo 7. **Automatas programables plc**

#### Unidad didáctica 1.

#### Conceptos y equipos utilizados en automatización industrial

- 1. Conceptos iniciales de automatización
- 2. Fijación de los objetivos de la automatización industrial
- 3. Grados de automatización
- 4. Clases de automatización
- 5. Equipos para la automatización industrial
- 6. Diálogo Hombre-máquina, HMI y SCADA

#### Unidad didáctica 2.

#### Clasificación de los autómatas programables

1. Introducción a las funciones de los autómatas programables PLC

- 2. Contexto evolutivo de los PLC
- 3. Uso de autómatas programables frente a la lógica cableada
- 4. Tipología de los autómatas desde el punto de vista cuantitativo y cualitativo
- 5. Definición de autómata microPLC
- 6. Instalación del PLC dentro del cuadro eléctrico

#### Unidad didáctica 3. Arquitectura de los autómatas

1. Funcionamiento y bloques esenciales de los autómatas programables

- 2. Elementos de programación de PLC
- 3. Descripción del ciclo de funcionamiento de un PLC
- 4. Fuente de alimentación existente en un PLC
- 5. Arquitectura de la CPU

6. Tipología de memorias del autómata para el almacenamiento de variables

#### Unidad didáctica 4.

#### Entrada y salida de datos en el plc

1. Módulos de entrada y salida

- 2. Entrada digitales
- 3. Entrada analógicas
- 4. Salidas del PLC a relé
- 5. Salidas del PLC a transistores
- 6. Salidas del PLC a Triac
- 7. Salidas analógicas
- 8. Uso de instrumentación para el diagnóstico y comprobación de señales
- 9. Normalización y escalado de entradas analógicas en el PLC

#### Unidad didáctica 5.

#### Descripción del ciclo de funcionamiento del autómata

1. Secuencias de operaciones del autómata programable: watchdog

- 2. Modos de operación del PLC
- 3. Ciclo de funcionamiento del autómata programable
- 4. Chequeos del sistema
- 5. Tiempo de ejecución del programa
- 6. Elementos de proceso rápido

#### Unidad didáctica 6. Configuración del plc

- 1. Configuración del PLC
- 2. Tipos de procesadores
- 3. Procesadores centrales y periféricos
- 4. Unidades de control redundantes
- 5. Configuraciones centralizadas y distribuidas
- 6. Comunicaciones industriales y módulos de comunicaciones
- 7. Memoria masa
- 8. Periféricos

#### Unidad didáctica 7. Álgebra de boole y uso de elementos especiales de programación

- 1. Introducción a la programación
- 2. Programación estructurada
- 3. Lenguajes gráficos y la norma IEC
- 4. Álgebra de Boole: postulados y teoremas
- 5. Uso de Temporizadores
- 6. Ejemplos de uso de contadores
- 7. Ejemplos de uso de comparadores
- 8. Función SET-RESET (RS)
- 9. Ejemplos de uso del Teleruptor
- 10. Elemento de flanco positivo y negativo
- 11. Ejemplos de uso de Operadores aritméticos

#### Unidad didáctica 8.

#### Programación mediante diagrama de contactos: ld

- 1. Lenguaje en esquemas de contacto LD
- 2. Reglas del lenguaje en diagrama de contactos
- 3. Elementos de entrada y salida del lenguaje
- 4. Elementos de ruptura de la secuencia de ejecución
- 5. Ejemplo con diagrama de contactos: accionamiento de Motores-bomba
- 6. Ejemplo con diagrama de contactos: estampadora semiautomática

#### Unidad didáctica 9.

Programación mediante lenguaje de funciones lógicas: fbd

1. Introducción a las funciones y puertas lógicas 2. Funcionamiento del lenguaje en lista de instrucciones

- 3. Aplicación de funciones FBD
- 4. Ejemplo con Lenguaje de Funciones: taladro semiautomático

5. Ejemplo con Lenguaje de Funciones: taladro semiautomático

#### Unidad didáctica 10.

#### Programación mediante lenguaje en lista de instrucciones il y texto estructurado st

1. Lenguaje en lista de instrucciones

2. Estructura de una instrucción de mando Ejemplos

3. Ejemplos de instrucciones de mando para diferentes marcas de PLC

- 4. Instrucciones en lista de instrucciones IL
- 5. Lenguaje de programación por texto estructurado ST

#### Unidad didáctica 11. Programación mediante grafcet

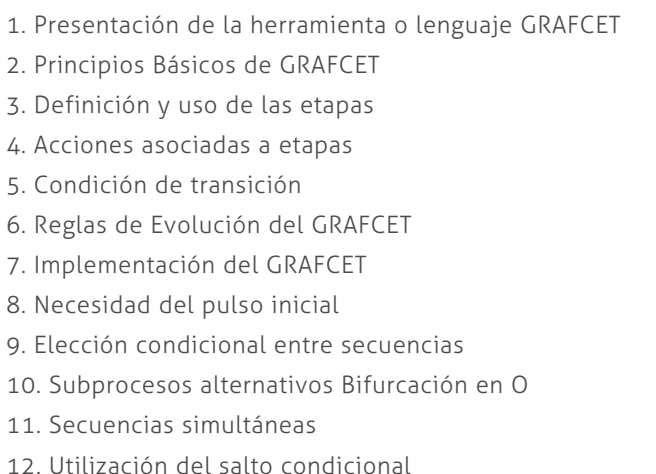

- 13. Macroetapas en GRAFCET
- 14. El programa de usuario
- 15. Ejemplo resuelto con GRAFCET: activación de semáforo
- 16. Ejemplo resuelto con GRAFCET: control de puente grúa

#### Unidad didáctica 12.

#### Resolución de ejemplos de programación de plc´s

- 1. Secuencia de LED
- 2. Alarma sonora
- 3. Control de ascensor con dos pisos
- 4. Control de depósito
- 5. Control de un semáforo
- 6. Cintas transportadoras
- 7. Control de un Parking
- 8. Automatización de puerta Corredera
- 9. Automatización de proceso de elaboración de curtidos
- 10. Programación de escalera automática
- 11. Automatización de apiladora de cajas
- 12. Control de movimiento vaivén de móvil
- 13. Control preciso de pesaje de producto
- 14. Automatización de clasificadora de paquetes

## Módulo 8. **Robot industriales**

#### Unidad didáctica 1. Introducción a la robótica industrial

1. Introducción a la robótica

2. La cobótica y el contexto histórico de los robots industriales

3. Mercado actual de brazos manipuladores

4. Robot: posibles definiciones

5. La instalación robotizada y sus componentes esenciales

6. División de los componentes en subsistemas estructurales y funcionales

7. Usos de la robótica en la industria actual

8. Clasificación de los robots

#### Unidad didáctica 2.

#### Diseño de sistemas automatizados con robots integrados

1. Elección del tipo de automatización necesaria

2. La cobótica y la sincronización de robots con otras máquinas

3. Integración de robot industrial en células de trabajo

4. Viabilidad técnico económica de la instalación robotizada

5. Normativa aplicable a la robótica

6. Causas y medidas de seguridad en instalaciones robotizadas

#### Unidad didáctica 3. Morfológía de los robots

1. Tipología de componentes del brazo industrial

2. Características y capacidades de los robot industrial

3. Definición y configuración de los grados de libertad

4. Elección respecto a la capacidad de carga

5. La característica de la velocidad de movimiento

6. Resolución espacial, exactitud, repetibilidad y flexibilidad

7. Elección del robot respecto del volumen de trabajo

8. Potencia de la unidad de control

9. Arquitectura y clasificación morfológica de los robots

10. Robots (PPP) de coordenadas cartesianas en voladizo y tipo pórtico

11. Robot (RPP) cilíndrico

12. Robot (RRP) de coordenadas esféricas o polar

13. Brazos articulados tipo esférico, SCARA y delta

#### Unidad didáctica 4.

#### Elementos que conforman el robot industrial

1. Actuadores eléctricos, hidráulicos, neumáticos y sus transmisiones

2. Actuadores eléctricos

3. Utilización de servomotores

4. Características, tipología y funcionamiento de motores paso a paso

5. Utilización de cilindros y motores hidráulicos

6. Actuadores Neumáticos

7. Propiedades de los distintos actuadores utilizados en robótica

8. Uso de transmisiones, reductores, accionamiento directo en robótica

#### Unidad didáctica 5. Sensores para adquisición de datos en robótica

#### 1. Sensores en robótica

- 2. Características técnicas de los sensores
- 3. Puesta en marcha y calibración de sensores

4. Sensores de posición no ópticos: potenciómetro, synchro, resolver, LVDT

- 5. Sensores de posición ópticos: Encoders
- 6. Sensores de velocidad

7. Sensores de proximidad y distancia: luz, ultrasonido y laser

8. Sensores de fuerza y par: por corriente y galgas extensiométricas

9. Subsistema de visión artificial

#### Unidad didáctica 6.

#### El controlador

- 1. PARTES BÁSICAS DEL CONTROLADOR DEL ROBOT
- 2. Hardware del controlador de robot
- 3. Métodos de control
- 4. Características del procesador
- 5. Concepto de tiempo real

#### Unidad didáctica 7. Aplicaciones pick and place componentes

1. Elementos y actuadores terminales 2. Instalación de la herramienta en la muñeca 3. Utilización de robots para traslado de materiales 4. Aplicaciones de traslado de materiales: recogida, paletizaje y carga 5. Aplicaciones y uso de ventosas 6. Imanes permanentes y electroimanes 7. Utilización de pinzas mecánicas 8. Utilización de sistemas adhesivos 9. Utilización de sistemas fluídicos 10. Aplicaciones de agarre con enganche

#### Unidad didáctica 8.

#### Aplicaciones de pintura, soldadura y ensamblaje

1. Características del equipamiento para el pintado robotizado

2. Componentes del sistema de pintado: mezclado y aplicación

3. Características del equipamiento para soldadura robotizada

4. Características del equipamiento para la soldadura por arco (TIG y MIG)

5. Características del equipamiento para soldadura por puntos

6. Características del equipamiento para soldeo laser

7. Características del equipamiento para ensamblaje robotizado

8. Métodos de presentación de piezas para el ensamblaje

9. Operaciones de emparejamiento y unión de piezas en el ensamblaje

10. Dispositivos de acomodamiento de piezas

#### Unidad didáctica 9. Programación guiada y textual

- 1. Fundamentos de programación de Robots
- 2. Programación por guiado pasivo y activo
- 3. Características ideales de un lenguaje textual para la robótica
- 4. Tipos de programación textual
- 5. Características de los lenguajes de programación
- 6. Modelado del entorno por robot, objeto y por tarea
- 7. Programación textual y lenguajes más importantes Ejemplos
- 8. Programación textual a nivel de objeto Ejemplos
- 9. Programación textual a nivel de tarea Ejemplos
- 10. El lenguaje de STÄUBLI y ADEPT: V+ o V
- 11. El lenguaje de ABB: RAPID
- 12. El lenguaje IRL
- 13. El lenguaje OROCOS Open Robot Control Software
- 14. Programación CAD

## Módulo 9.

#### **Sistemas hmi y scada en procesos industriales**

#### Unidad didáctica 1.

#### Fundamentos de sistemas de control y supervisión de procesos: scada y hmi

- 1. Contexto evolutivo de los sistemas de visualización
- 2. Sistemas avanzados de organización industrial: ERP y MES
- 3. Consideraciones previas de supervisión y control
- 4. El concepto de "tiempo real" en un SCADA
- 5. Conceptos relacionados con SCADA
- 6. Definición y características del sistemas de control distribuido
- 7. Sistemas SCADA frente a DCS
- 8. Viabilidad técnico económica de un sistema SCADA
- 9. Mercado actual de desarrolladores SCADA
- 10. PC industriales y tarjetas de expansión
- 11. Pantallas de operador HMI
- 12. Características de una pantalla HMI
- 13. Software para programación de pantallas HMI
- 14. Dispositivos tablet PC

#### Unidad didáctica 2.

#### El hardware del scada: mtu, rtu y comunicaciones

1. Principio de funcionamiento general de un sistema SCADA

- 2. Subsistemas que componen un sistema de supervisión y mando
- 3. Componentes de una RTU, funcionamiento y características
- 4. Sistemas de telemetría: genéricos, dedicados y multiplexores
- 5. Software de control de una RTU y comunicaciones
- 6. Tipos de capacidades de una RTU
- 7. Interrogación, informes por excepción y transmisiones iniciadas por RTU's
- 8. Detección de fallos de comunicaciones
- 9. Fases de implantación de un SCADA en una instalación

#### Unidad didáctica 3. El software scada y comunicación opc ua

- 1. Fundamentos de programación orientada a objetos
- 2. Driver, utilidades de desarrollo y Run-time
- 3. Las utilidades de desarrollo y el programa Run-time
- 4. Utilización de bases de datos para almacenamiento
- 5. Métodos de comunicación entre aplicaciones: OPC, ODBC, ASCII, SQL y API
- 6. La evolución del protocolo OPC a OPC UA (Unified Architecture)
- 7. Configuración de controles OPC en el SCADA

#### Unidad didáctica 4.

#### Planos y croquis de implantación

1. Símbolos y diagramas

- 2. Identificación de instrumentos y funciones
- 3. Símbología empleada en el control de procesos
- 4. Diseño de planos de implantación y distribución
- 5. Tipología de símbolos
- 6. Ejemplos de esquemas

#### Unidad didáctica 5.

#### Diseño de la interfaz con estándares

1. Fundamentos iniciales del diseño de un sistema automatizado

2. Presentación de algunos estándares y guías metodológicas

- 3. Diseño industrial
- 4. Diseño de los elementos de mando e indicación
- 5. Colores en los órganos de servicio
- 6. Localización y uso de elementos de mando

#### Unidad didáctica 6.

#### Gemma: guía de los modos de marcha y parada en un automatismo

- 1. Origen de la guía GEMMA
- 2. Fundamentos de GEMMA

3. Rectángulos-estado: procedimientos de funcionamiento, parada o defecto

- 4. Metodología de uso de GEMMA
- 5. Selección de los modos de marcha y de paro
- 6. Implementación de GEMMA a GRAFCET
- 7. Método por enriquecimiento del GRAFCET de base
- 8. Método por descomposición por TAREAS: coordinación vertical o jerarquizada
- 9. Tratamiento de alarmas con GEMMA

#### Unidad didáctica 7. Módulos de desarrollo

1. Paquetes software comunes

2. Módulo de configuraciónHerramientas de interfaz gráfica del operador

- 3. Utilidades para control de proceso
- 4. Representación de Trending

5. Herramientas de gestión de alarmas y eventos

6. Registro y archivado de eventos y alarmas

7. Herramientas para creación de informes

8. Herramienta de creación de recetas

9. Configuración de comunicaciones

#### Unidad didáctica 8. Diseño de la interfaz en hmi y scada

1. Criterios iniciales para el diseño 2. Arquitectura 3. Consideraciones en la distribución de las pantallas 4. Elección de la navegación por pantallas 5. Uso apropiado del color 6. Correcta utilización de la Información textual 7. Adecuada definición de equipos, estados y eventos de proceso 8. Uso de la información y valores de proceso 9. Tablas y gráficos de tendencias 10. Comandos e ingreso de datos 11. Correcta implementación de Alarmas 12. Evaluación de diseños SCADA

## Módulo 10. **Proyecto fin de master**

## <span id="page-21-0"></span>metodología de aprendizaje

La configuración del modelo pedagógico por el que apuesta INESEM, requiere del uso de herramientas que favorezcan la colaboración y divulgación de ideas, opiniones y la creación de redes de conocimiento más colaborativo y social donde los alumnos complementan la formación recibida a través de los canales formales establecidos.

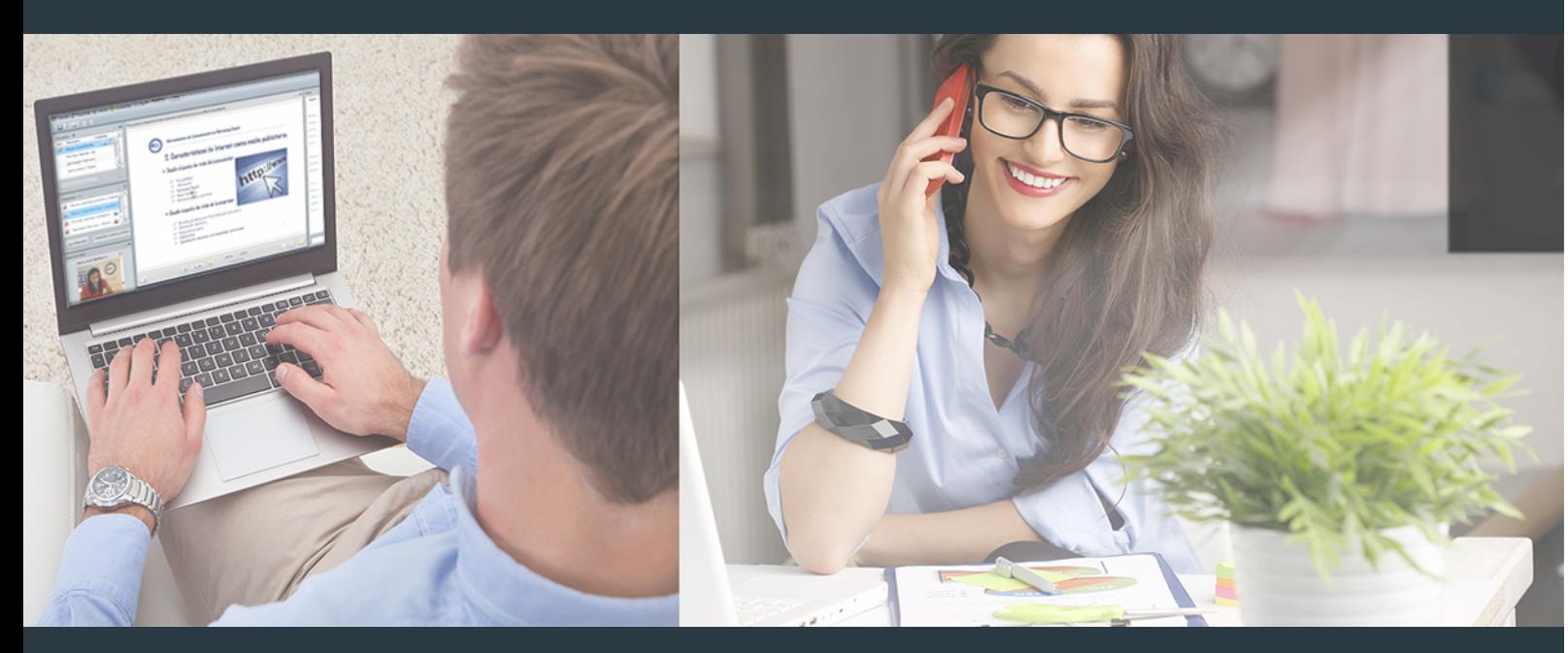

Nuestro sistema de aprendizaje se fundamenta en *cinco* pilares que facilitan el estudio y el desarrollo de competencias y aptitudes de nuestros alumnos a través de los siguientes entornos:

Secretaría

Sistema que comunica al alumno directamente con nuestro asistente virtual permitiendo realizar un seguimiento personal de todos sus trámites administrativos.

### Revista Digital

Espacio de actualidad donde encontrar publicaciones relacionadas con su área de formación. Un excelente grupo de colabradores v redactores, tanto internos como externos. que aportan una dosis de su conocimiento y experiencia a esta red colaborativa de información.

## pilares del Webinars método

Comunidad

## Webinars

Píldoras formativas mediante el formato audiovisual para complementar los itinerarios formativos y una práctica que acerca a nuestros alumnos a la realidad empresarial.

Master en Dirección de la Producción y Mejora de... [42] [INESEM BUSINESS SCHOOL](https://www.inesem.es/) Master en Dirección de la Producción y Mejora de... [43] INESEM BUSINESS SCHOOL

### **Campus Virtual**

Entorno Personal de Aprendizaje que permite gestionar al alumno su itinerario formativo, accediendo a multitud de recursos complementarios que enriquecen el proceso formativo así como la interiorización de conocimientos gracias a una formación práctica, social y colaborativa.

#### Comunidad

Espacio de encuentro que pemite el contacto de alumnos del mismo campo para la creación de vínculos profesionales. Un punto de intercambio de información, sugerecias y experiencias de miles de usuarios.

Con nuestra metodología de aprendizaje online, el alumno comienza su andadura en INESEM Business School a través de un campus virtual diseñado exclusivamente para desarrollar el itinerario formativo con el objetivo de mejorar su perfil profesional. El alumno debe avanzar de manera autónoma a lo largo de las diferentes unidades didácticas así como realizar las actividades y autoevaluaciones correspondientes.

El equipo docente y un tutor especializado harán un seguimiento exhaustivo, evaluando todos los progresos del alumno así como estableciendo una línea abierta para la resolución de consultas.

## <span id="page-22-0"></span>SERVICIO DE **Orientación** de Carrera

Nuestro objetivo es el asesoramiento para el desarrollo de tu carrera profesional. Pretendemos capacitar a nuestros alumnos para su adecuada adaptación al mercado de trabajo facilitándole su integración en el mismo. Somos el aliado ideal para tu crecimiento profesional, aportando las capacidades necesarias con las que afrontar los desafíos que se presenten en tu vida laboral y alcanzar el éxito profesional. Gracias a nuestro Departamento de Orientación de Carrera se gestionan más de 500 convenios con empresas, lo que nos permite contar con una plataforma propia de empleo que avala la continuidad de la formación y donde cada día surgen nuevas oportunidades de empleo. Nuestra bolsa de empleo te abre las puertas hacia tu futuro laboral.

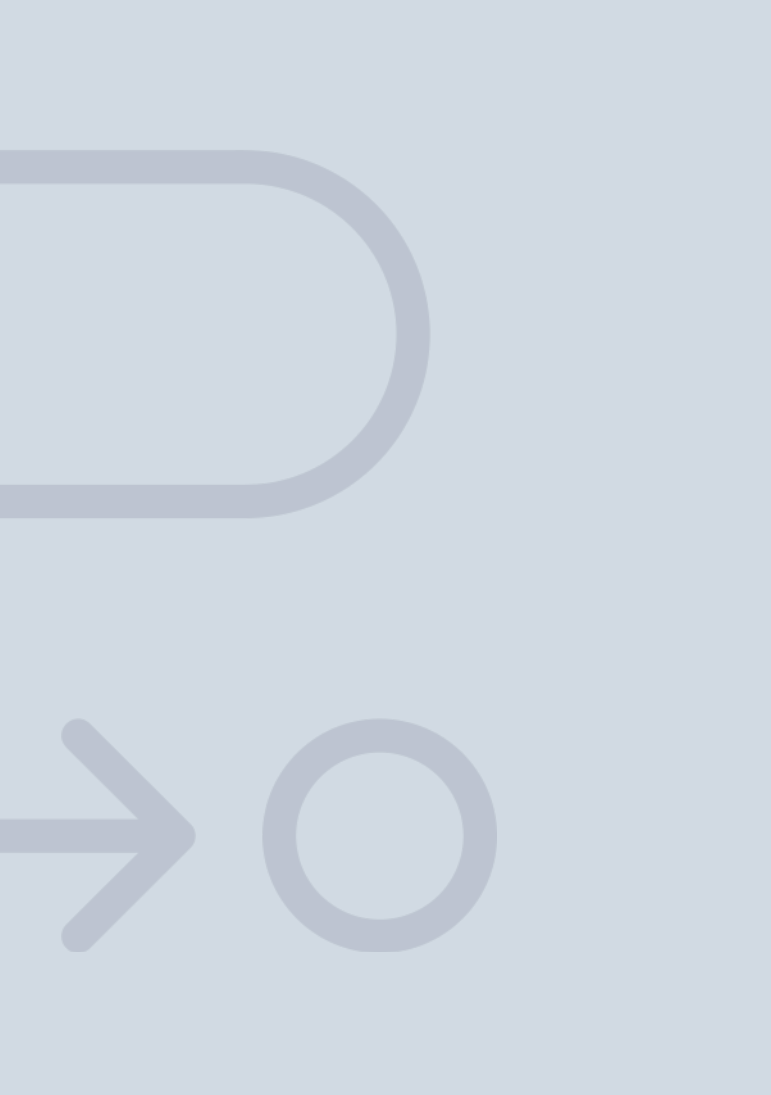

En INESEM

Ofrecemos a nuestros alumnos **facilidades** económicas y financieras para la realización del pago de matrículas,

## <span id="page-23-0"></span>Financiación y becas

todo ello 100% sin intereses. INESEM continúa ampliando su programa de becas para acercar y posibilitar el aprendizaje continuo al máximo número de personas. Con el fin de adaptarnos a las necesidades de todos los perfiles que componen nuestro alumnado.

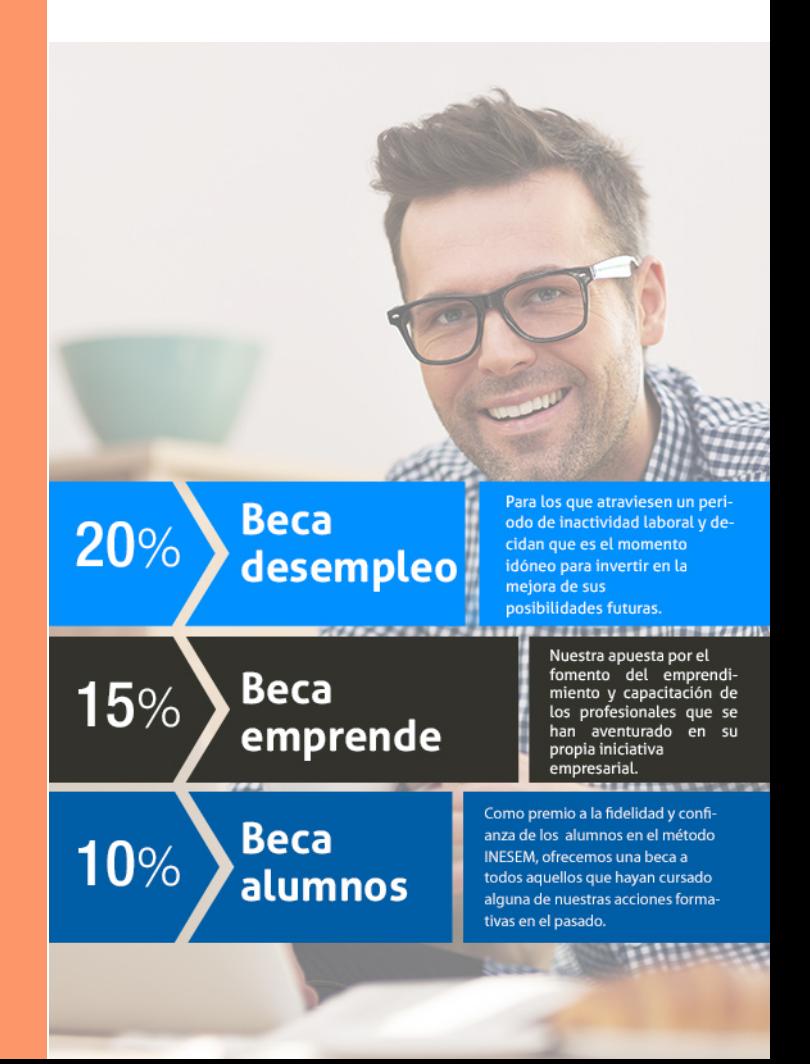

Master en Dirección de la Producción y Mejora de… [ 49 ] [INESEM BUSINESS SCHOOL](https://www.inesem.es/)

# Masters Profesionales

Master en Dirección de la Producción y Mejora de Procesos

## *Impulsamos tu carrera profesional*

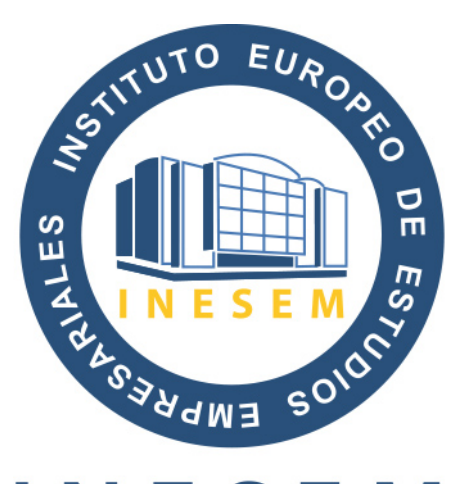

## **INESEM**

#### **BUSINESS SCHOOL**

# www.inesem.es

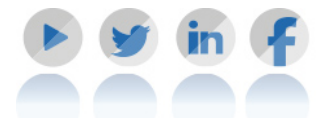

**958 05 02 05** formacion@inesem.es  $\vert$  Gestionamos acuerdos con más de 2000

empresas y tramitamos más de 500 ofertas profesionales al año.

Facilitamos la incorporación y el desarrollo de los alumnos en el mercado laboral a lo largo de toda su carrera profesional.